## Windows microsoft office 2007 indir english version

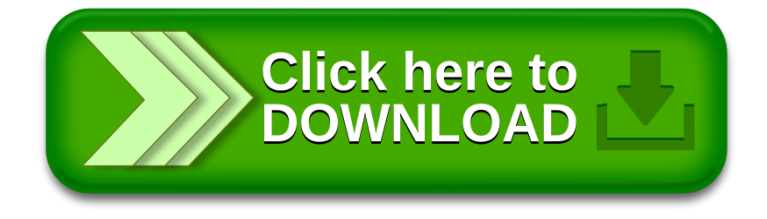